# **Processing and Android**

The Technische Universiteit

**Where innovation starts** 

# **Today**

- **IoT**
	- **Sensors**
	- **Clients**
- **Connected how?**

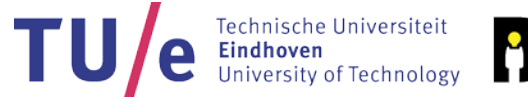

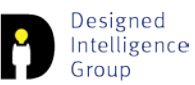

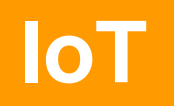

#### • **Continuous connection**

- **Direct connection (Client/Server)**
- **Low level (TCP / UDP)**
- **Non continuous connection**
	- **HTTP / MQTT / ….**

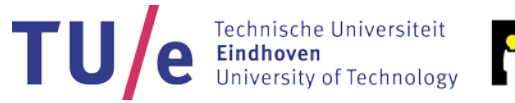

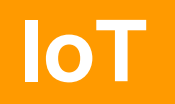

- **Client (generating)**
- **Server/Broker**
- **Client (consuming)**

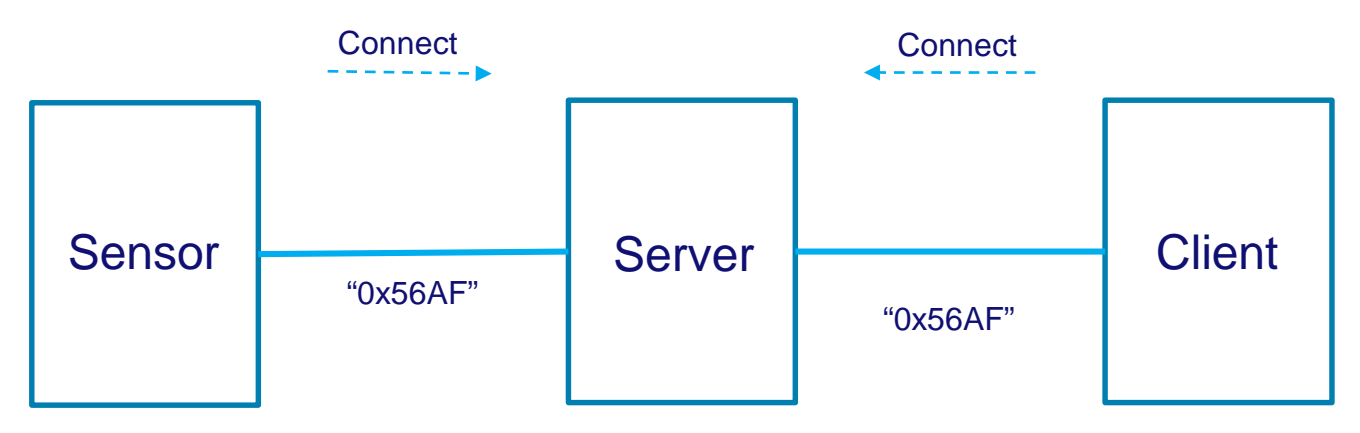

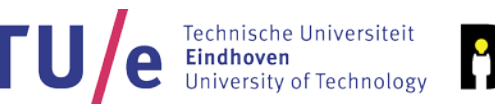

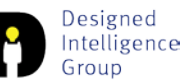

# **IoT**

- **Client (generating)**
- **Server/Broker**
- **Client (consuming)**

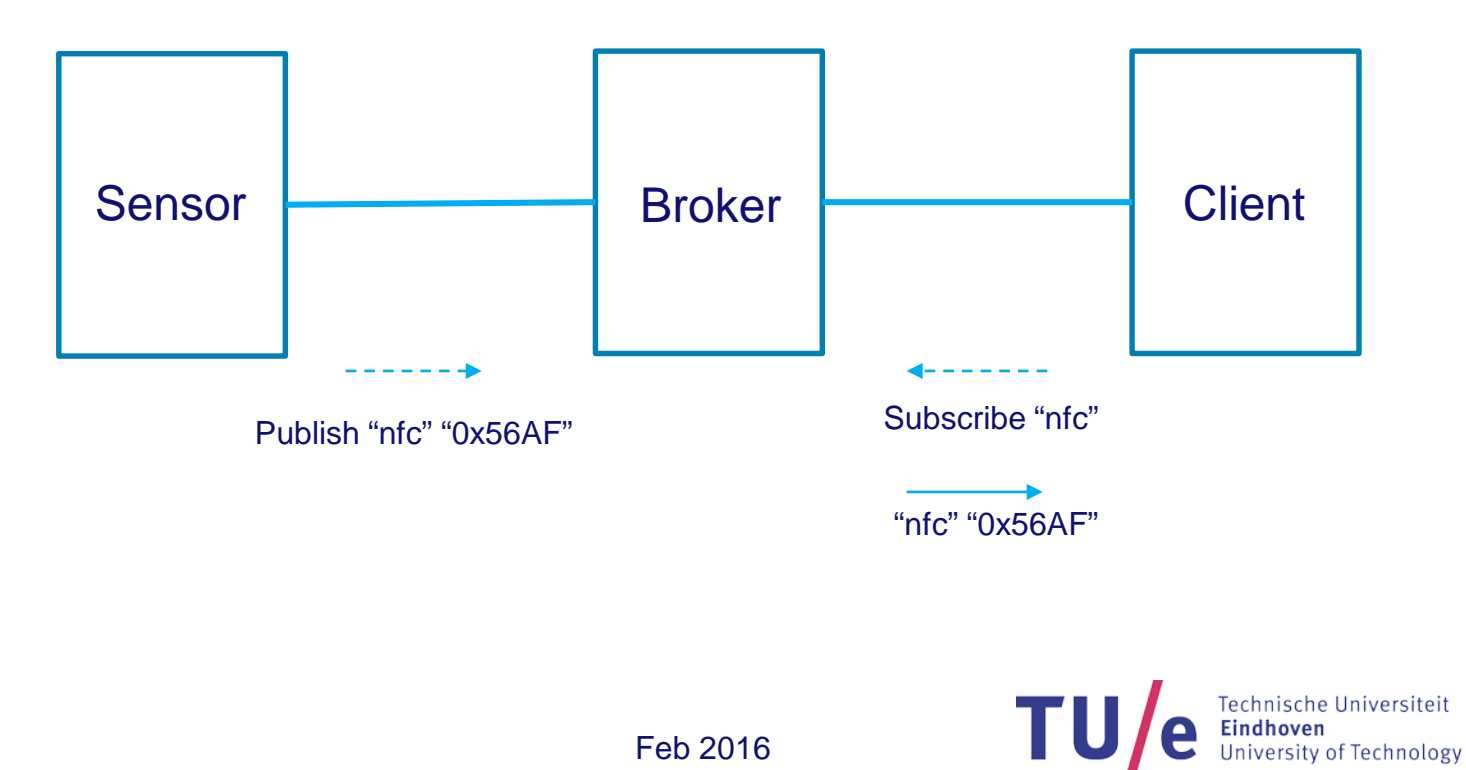

Designed Intelligence

Group

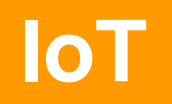

- **<https://docs.shiftr.io/>**
- **<https://shiftr.io/try>**

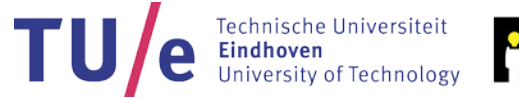

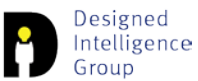

### **Examples**

#### • **OOCSI**

- **Install oocsi library**
- **See oocsi examples**

#### • **MQTT**

- **PublishSubscribe\_android**
- **PublishSubscribe\_java**
- **Demo Neopixels**

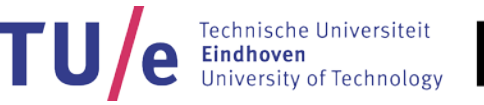

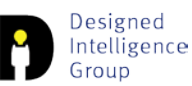

### **Miscellaneous**

- **<https://thingspeak.com/>**
	- **[https://thingspeak.com/channels/199044/import\\_export](https://thingspeak.com/channels/199044/import_export)**
- **<https://www.xively.com/>**
- **Tools**
	- **<https://www.getpostman.com/>**

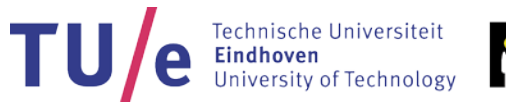

### **Deliverables**

- **Create an interactive app using internet.**
	- − **Either API, Client/Server, IoT, OOCSI…**
- **Upload in one single ZIP file** 
	- **source code**
	- **Link to screen cast of output (Youtube, Vimeo, …)**

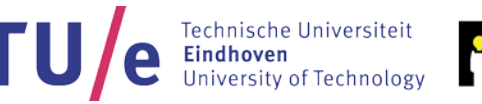

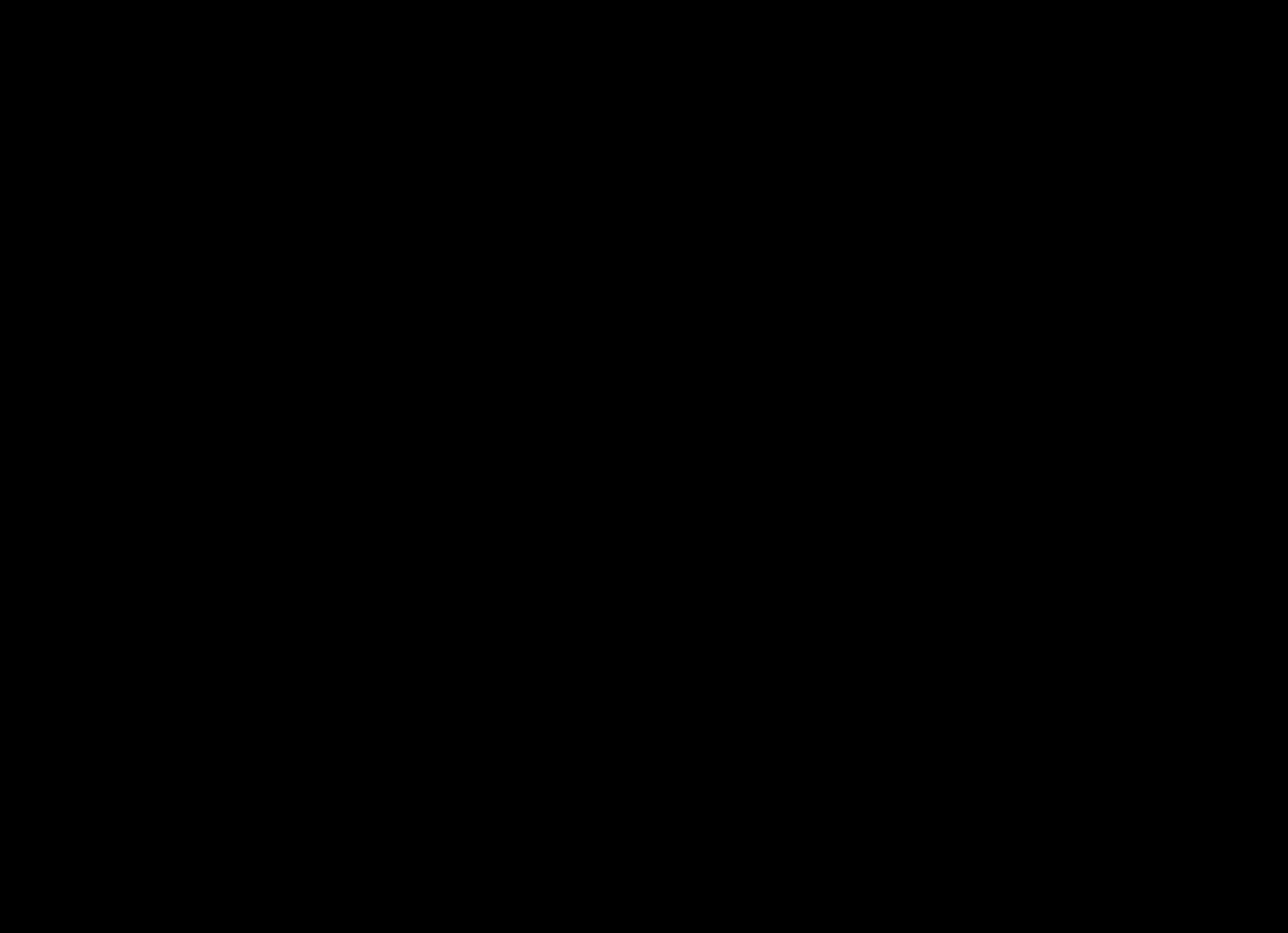